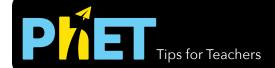

## Graphing Slope-Intercept

## **Slope-Intercept Screen**

Explore the parameters of the slope-intercept form of a line.

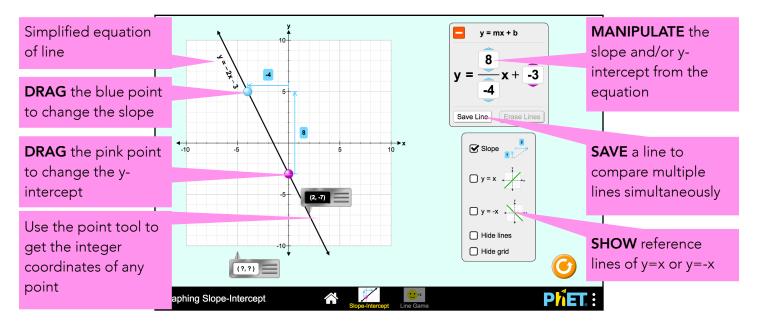

## **Game Screen**

Challenges are random within each level, but increase in difficulty.

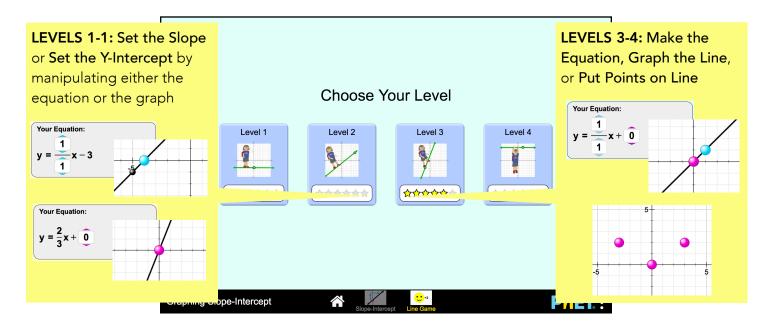

## **Complex Controls**

• If two points are stacked vertically on any screen, the slope will be displayed as undefined and a red x will appear over the equation.

y = mx + b y = x + -3 0Save Line Erase Lines

See all activities for Graphing Slope-Intercept <u>here</u>. For more tips on using PhET sims with your students, see <u>Tips for Using PhET</u>.